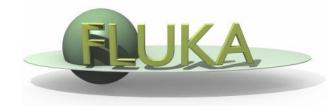

## **Exercise 5: Flair Plots**

Beginners' FLUKA Course

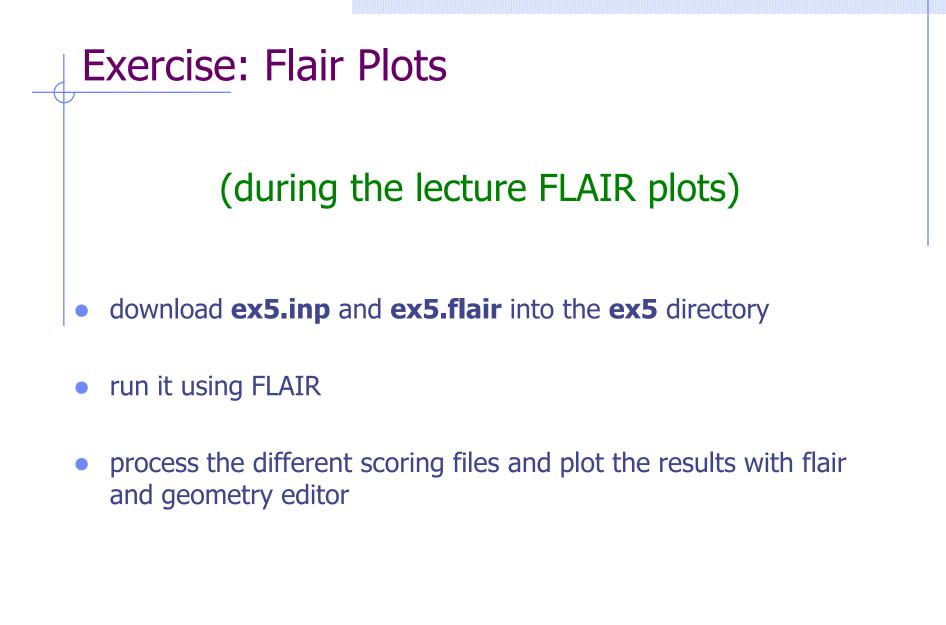